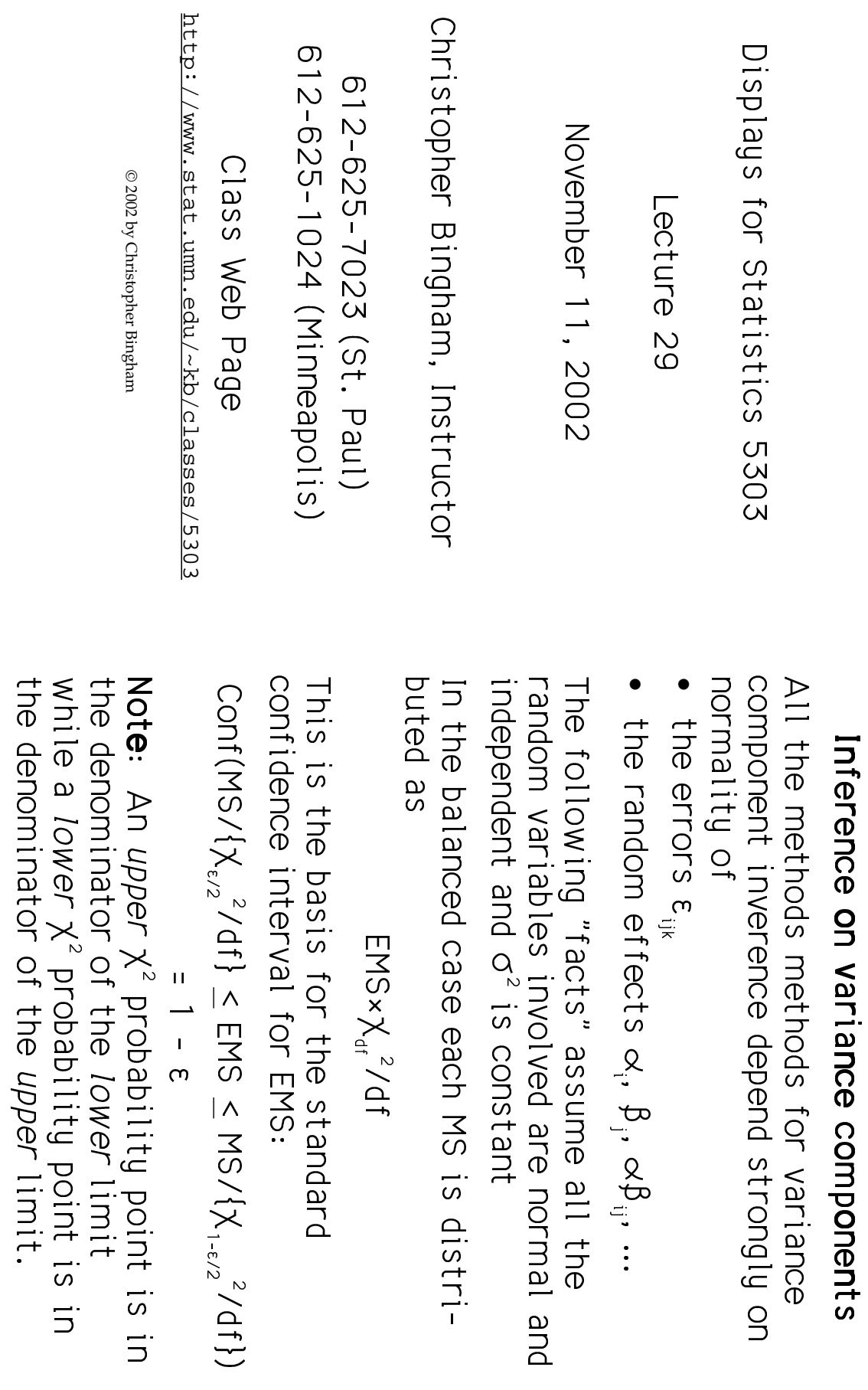

 $\overline{a}$ 

Statistics 5303

Lecture 29

November 11, 2002

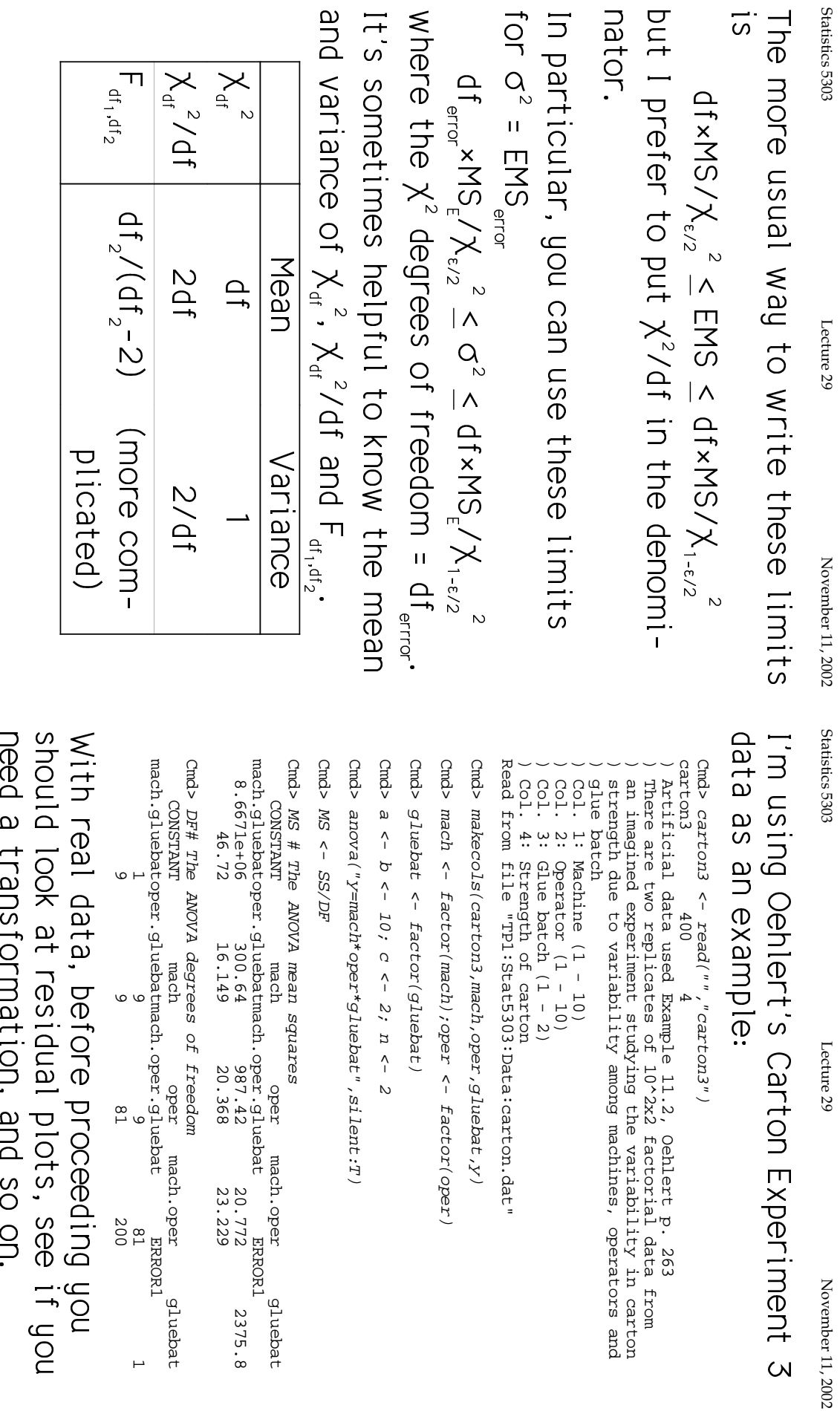

~@

֧֚֬<sup>֚</sup>

 $\omega$ 

 $\frac{1}{4}$  4

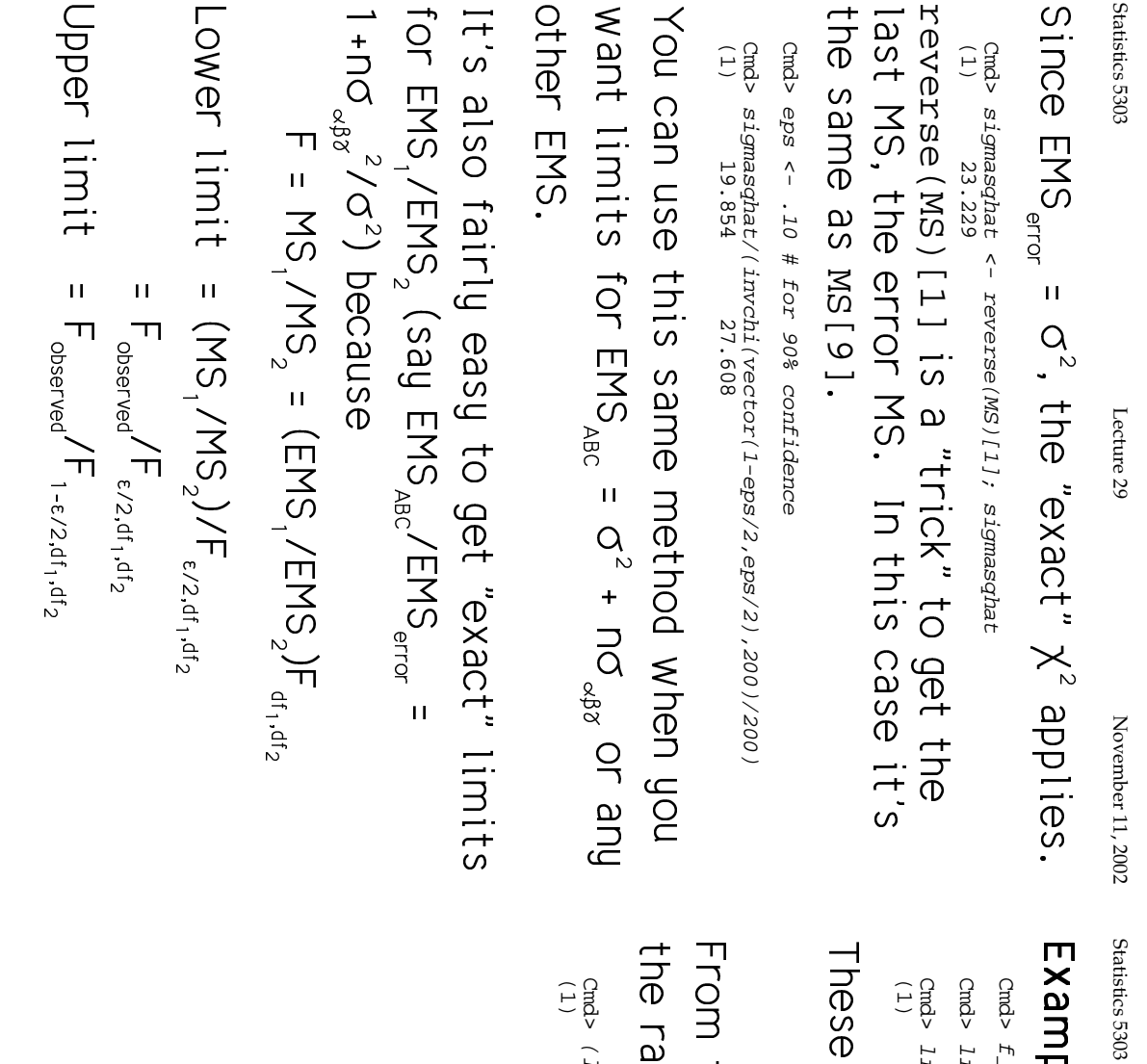

 $\mathcal{L}$ 

 $\ddot{\phantom{a}}$ 

 $Cmds$  /  $1 \text{imif } ts$  - 1)/n

(1) -0.17398 0.1034

Cmd>  $(1 \text{ } \frac{1}{1} \text{ } \frac{1}{1} \text{ } \text{ } 1 \text{ } 2)$ <br>  $(1)$  -0.17398 0.1034

 $\begin{bmatrix} 1 \\ 1 \\ 2 \end{bmatrix}$  $\overline{\phantom{a}}$ 

¨

|<br>|<br>|<br>|

.<br>.<br>.

 $\ddot{\phantom{0}}$ 

 $\texttt{Cmds\texttt{ }11\texttt{m1ts} \leftarrow f\_abc/imF (vector(1-\texttt{eps}/2,\texttt{eps}/2),DF[8],DF[9]) }$ 

Cmd>  $limit s$  <-  $f\_abc/imF(vecot)$  =  $f$  =  $p$ 

Cmd> f\_abc <- MS[8]/MS[9] # MS\_ABC/MS\_error

Cmd>  $f\_abc$  <-  $MS[8]/MS[9]$  #  $MS\_ABC/MS\_error$ 

Cmd> 1imits<br>(1) 0.65203 1.2068

(1) 0.65203 1.2068  $\overline{a}$ 

·<br>·<br>·<br>·

¯
>;&

|<br>|<br>|

¨

 $\frac{1}{2}$ 

|<br>|<br>|<br>|<br>|

.<br>.<br>.

Cmd> limits

Statistics 5303 Lecture 29 November 11, 2002 November 11, 2002

Lecture 29

6

 $\sigma$ 

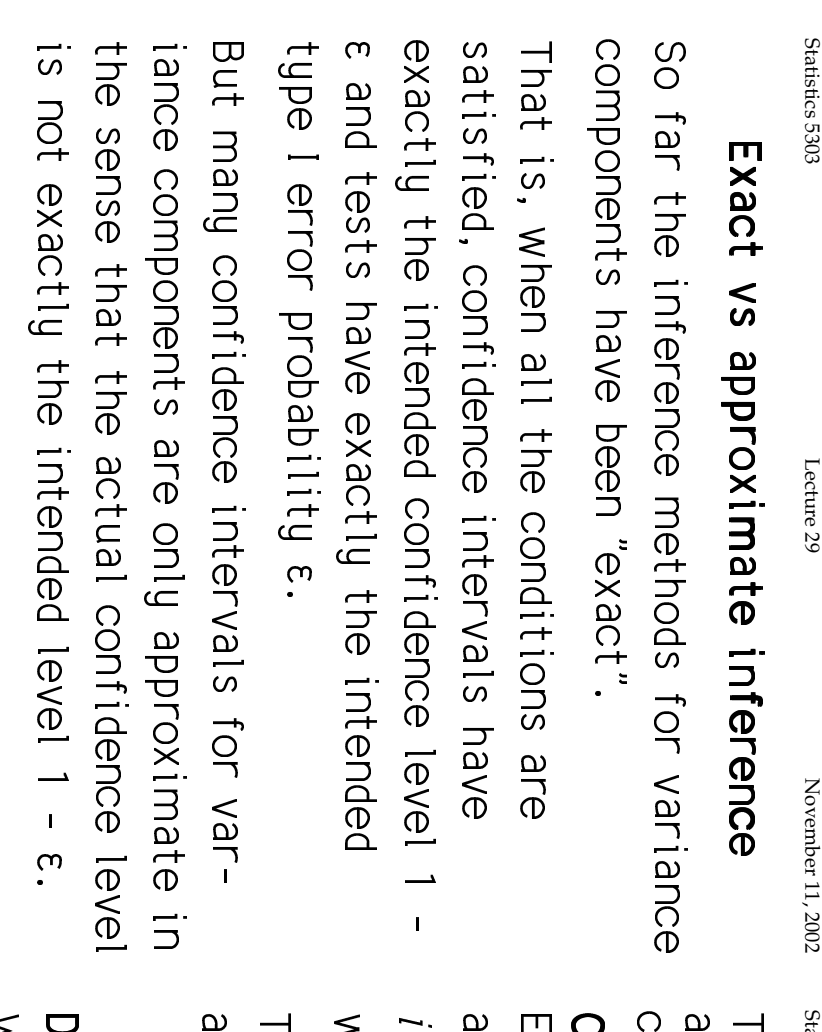

atistics 5305

November 11, 2002

Lecture 29

There are at least two approaches to<br>approximate inference for variance components.

## hi-squared approximation

an estimated variance component  $\check{\sigma}_s^2$  as where  $\times$  is any label such as  $\infty$ ,  $\beta$ ,  $\infty$  $f$  it were distributed as  $\sigma_x^2 \chi_{_{\rm df}}^{\;\;2}/\mathrm{d} \mathsf{f}$  , Ven when it is not exactly correct, treat

ipproximate confidence limits are hen, if you can provide a value for df,

 $\tilde{\sigma}_{x}^{2}/(\chi_{\epsilon/2,df}) \leq \sigma_{x}^{2} \leq \tilde{\sigma}_{x}^{2}/(\chi_{1-\epsilon/2,df})$ 

legrees of freedom

When  $\hat{\sigma}_x^2 = \sum_j g_j MS_j$ ,  $\hat{d}f = \hat{\sigma}_x^4 / (\sum_{j} g_j^2 MS_j^2 / df_j)$ 

which is correct only when data are Tis is based on a formula for VIG, 2]

 $\infty$ 

normal.

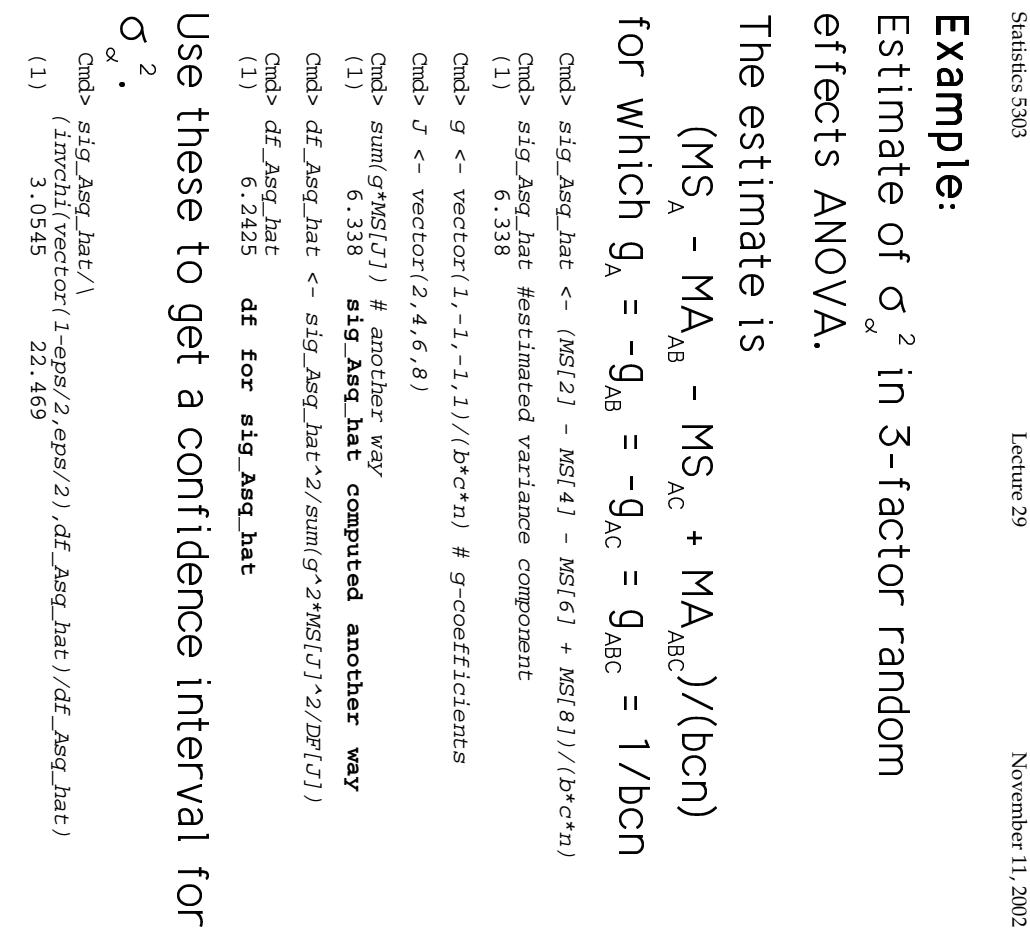

Lecture 29

November 11, 2002

way. macro varcomp() provides a "black box"<br>way. varcomp() >n.·k\$p± |<br>|<br>|  $\ddot{ }$  $\overline{a}$ 

compute and save the information on ems() One way to use varcomp() is to first compute and save the information on varcomp() .<br>.<br>.<br>. ;<br>;<br>;<br>; ֖֖֖֖֖֖֖֖ׅ֖ׅ֖ׅ֪֪֪֦֪֪֦֖֧֪֪֦֧֪֪֪֦֖֧֖֧֖֧֪֪֪֪֪֪֪֪֪֪֪֪֪֪֪֪֪֪֪֪֪֦֚֚֚֚֚֚֚֚֚֚֚֚֚֚֚֡֬֝֝֝֟֓֝֝֝֝֬֝֞֞֝֬֝֞֞֝ keep:T  $\ddot{\phantom{a}}$  $\ddot{\phantom{0}}$ 

Cmd> EMS <- ems("y=mach\*oper\*gluebat"), keep:T)<br>vector("mach","oper","gluebat"), keep:T)<br>compacting memory, please stand by in macro ems vector("mach","oper","gluebat"),keep:T)  $ENSS$  <- ems("y=mach\*oper\*gluebat",\ Compacting memory, please stand by in macro ems

## varcomp() knows how to use. varcomp() 7<br>.<br>.<br>. EMS  $\ddot{\phantom{a}}$

Cmd> compnames(EMS)

(1) "df" (2) "ss" **Usual ANOVA DF**

- (3) "termnames" Ugual ANOVA DF<br>Ugual ANOVA SS<br>Ugual ANOVA term names<br>Multipliers in EMS formulas<br>Vector of T's and F's; T => random term **Usual ANOVA term names Usual ANOVA SS**
- (4) "coefs" **Multipliers in EMS formulas**

(5) "rterms" **Vector of T's and F's; T => random term**

Cmd> print(format:"3.0f",EMS\$coefs) Cmd> print(format:"3.0f",EMS\$coefs)

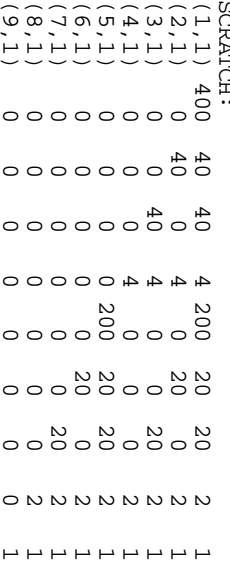

 $(6, 1)$ 

 $\circ$ 

 $\circ$ 

 $\circ$ 

 $\circ$  $\circ$ 

 $\circ$ 

 $\circ$ 

 $\circ$  N

 $\circ$ 

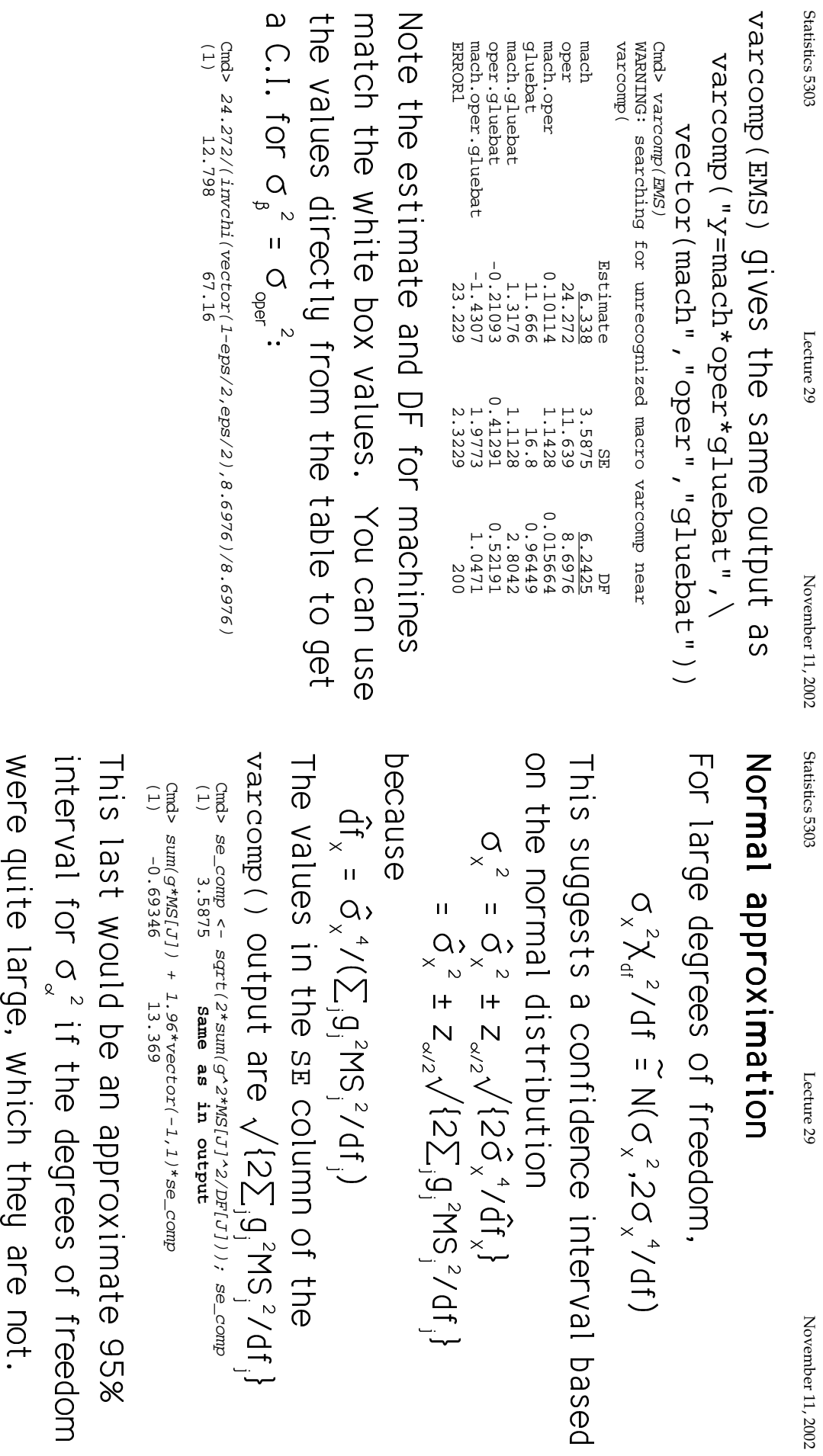

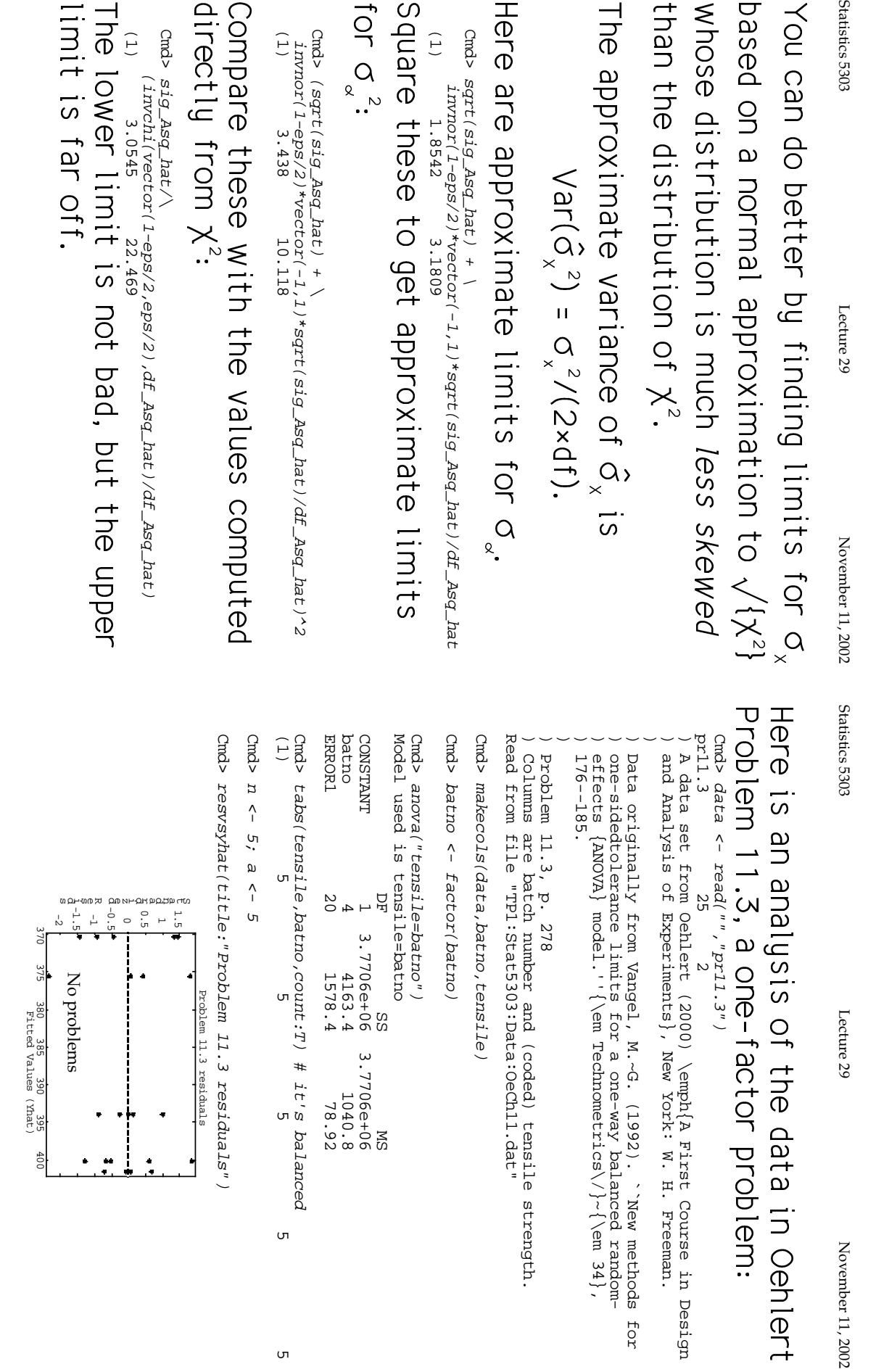

~

~~~~~~~~~~~<del>~~~</del>~~~~~

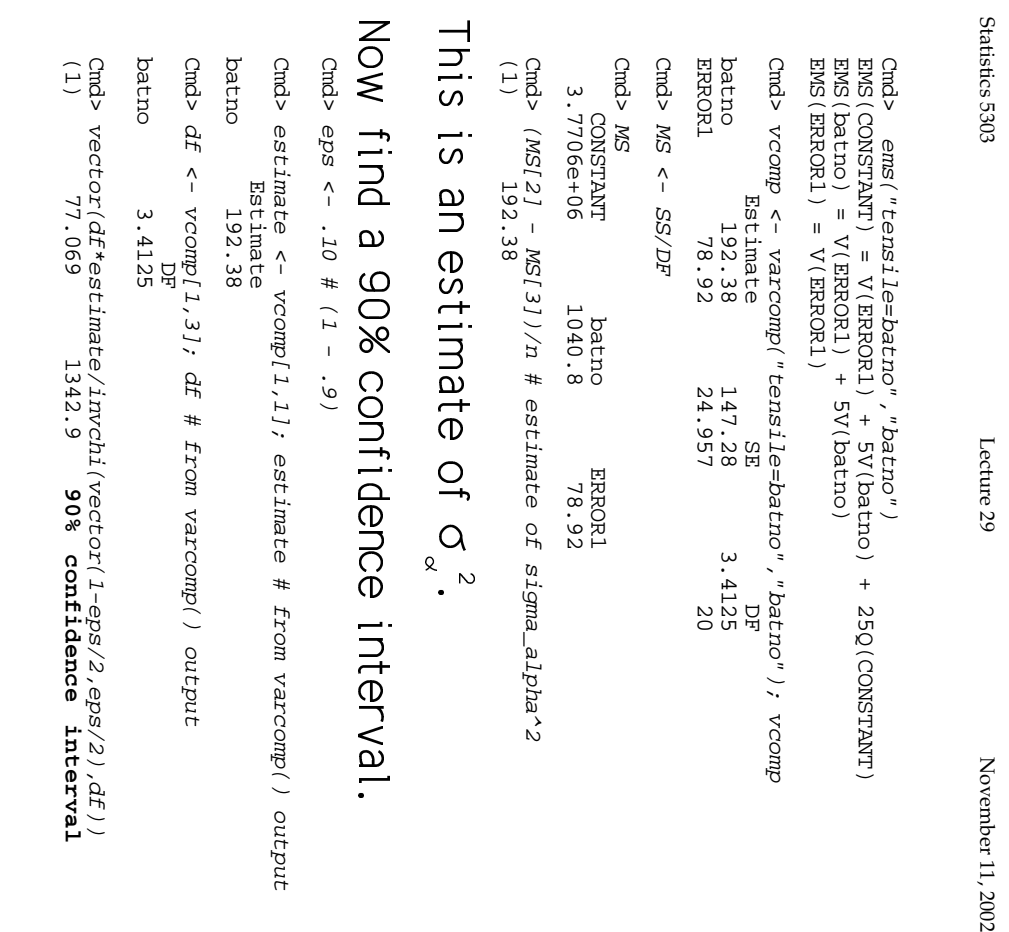

Statistics 5303 Lecture 29 November 11, 2002 November 11, 2002

Lecture 29

:<br>:<br>: .<br>.<br>.

Cmd>  $f$  <  $N$  MS[2]/MS[3] #  $F$ -statistic

Cmd> limits <-  $f$ /invF(vector(1-eps/2),eps/2),DF[3]) Cmd> limits

(1) 4.6016 76.527

<sup>ctra</sub>> 1imits<br>
(1) 4.6016 76.527<br>
These are 90% limits for</sup> +G"·/±O)

 ¯ ;& .<br>.<br>. ¨ ;& .<br>.<br>.

Cmd>  $(1 \text{limits } 2 \times 1)$  1/20 22  $(1)$  15.105 (1) 0.72032 15.105 Cmd>  $(1imitts - 1)/n$ 

These are limits for  $\sigma_{\alpha}^2/\sigma^2$  $\ddot{\phantom{a}}$ .<br>.<br>. ·/B)ׇ֦֚֡֡֡֡֡

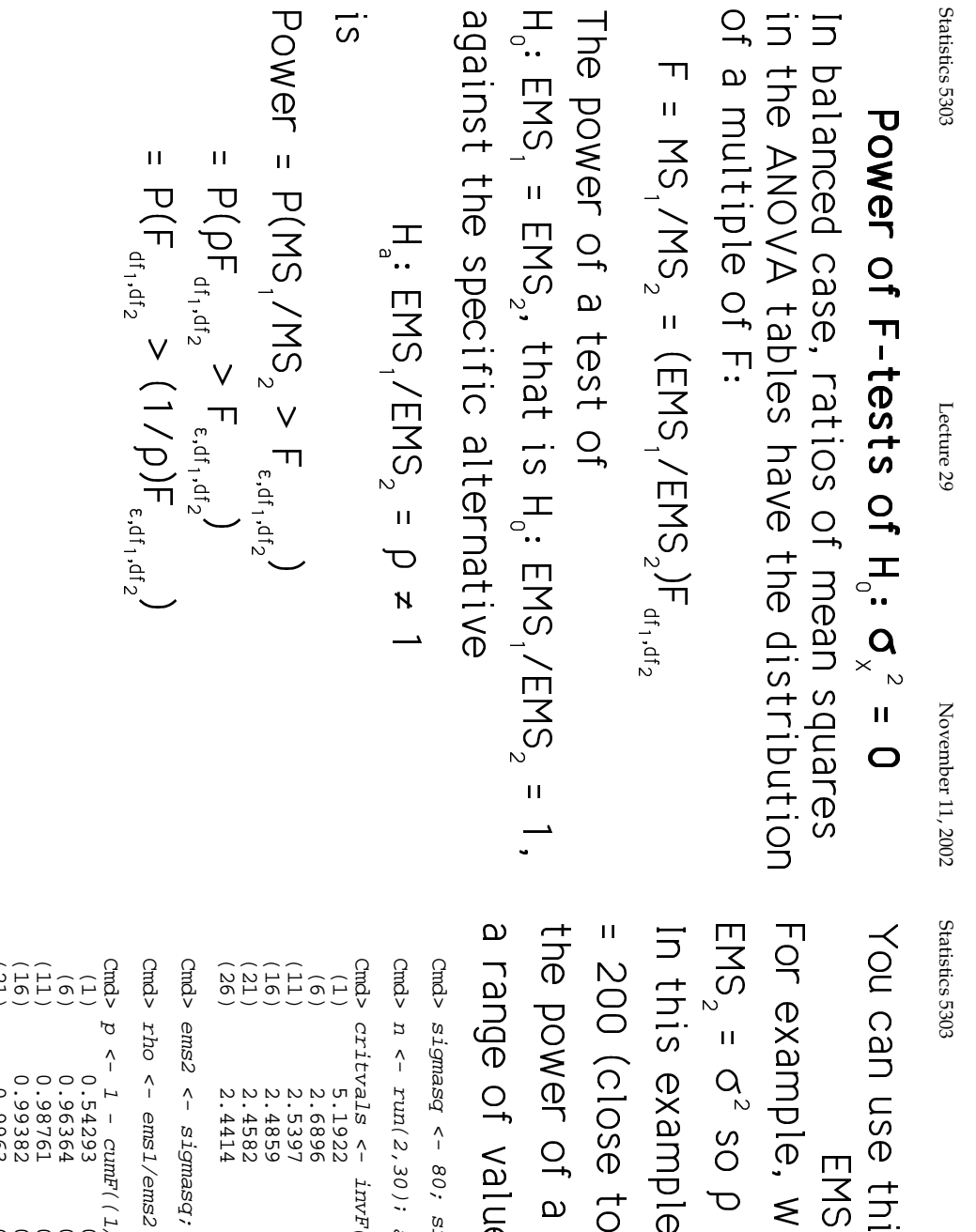

Statistics 5303 Lecture 29 November 11, 2002

 $\frac{1}{2}$ 

 $\ddot{\phantom{0}}$ 

Lecture 29

November 11, 2002

For example, when EMS, =  $\sigma^2$  + no  $\sigma^2$  and ;7<br>:7<br>:7 .<br>כ e of values of n. D<br>|<br>|<br>|<br>|<br>|<br>|  $\ddot{\phantom{a}}$ n use this when (close to estimates). Let's find example, suppose  $\sigma^2$  = 80 and  $\sigma_{\alpha}^2$ 入り  $\frac{1}{2}$  (  $\frac{1}{2}$  (  $\frac{1$ Two − Two − Yaman virus When .<br>.<br>.<br>. ¨  $\ddot{\phantom{0}}$  $15^{2}$  + K; ; ¥ ¨ׇ֦֚֡֡֡֡֡ <u>.</u>  $\ddot{ }$ )<br>.<br>. .<br>.<br>. |<br>|<br>| ֚֚֬ ;& ר<br>גע<br>ג 0;<br>x<br>x  $\ddot{\phantom{a}}$  $\ddot{\phantom{a}}$ つ<br>かり  $\begin{array}{c} \begin{array}{c} \begin{array}{c} \begin{array}{c} \end{array}\\ \end{array} \end{array} \end{array} \end{array}$ 

Cmd>  $s$ igmasq <-  $80$ ;  $s$ igma\_Asq <- 200 gmasq <- 80; sigma\_Asq <- 200

Cmd>  $n$  <-  $run(2,30)$ ; a <- 5  $<-run(2,30)$ ; a  $<-5$ 

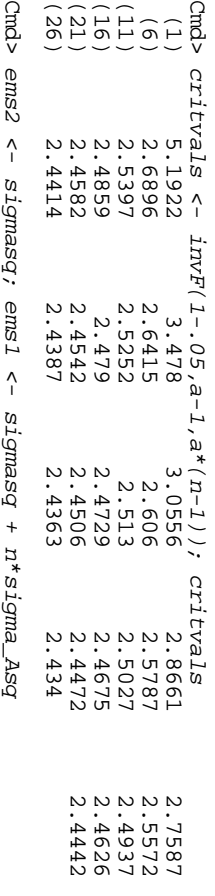

 $(36)$ (26) 0.99754 0.99772 0.99787 0.99801 (21) 0.9963 0.99662 0.99689 0.99714 0.99735 (16) 0.99382 0.99448 0.99505 0.99553 0.99594 (11) 0.98761 0.98944 0.99089 0.99206 0.99302 (6) 0.97216 0.97216 0.978 0.97218 0.978526 (1) 0.54293 0.79853 0.92853 0.92853 0.92853 0.976047 Cmd>  $p \leftarrow 1 - \text{cumF}((1/\text{rho}) \cdot \text{crz} \cdot \text{d} - 1 \cdot \text{a} \cdot (n-1))$ ;  $p$ 0.950477<br>0.9852024<br>0.999594<br>0.99735

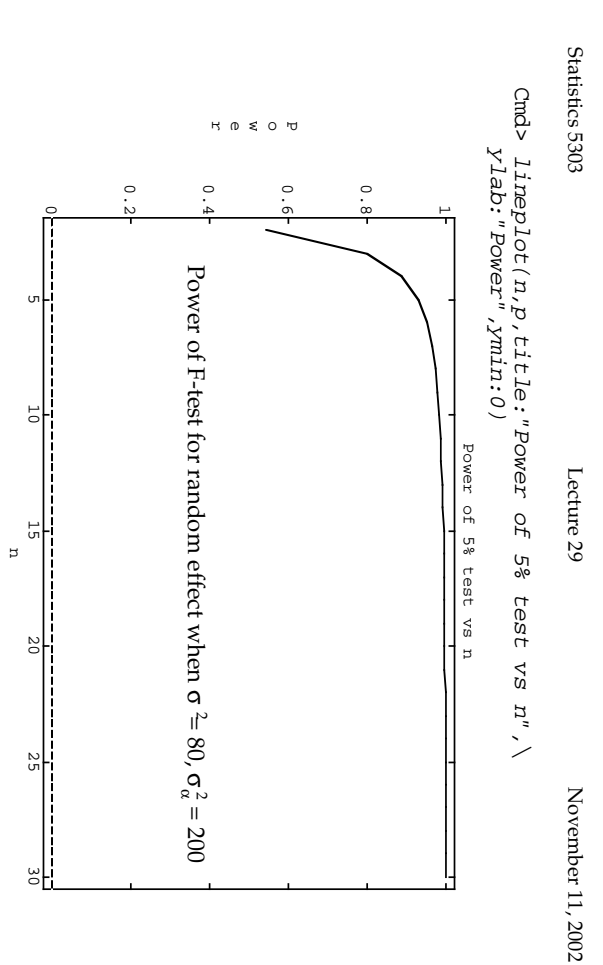